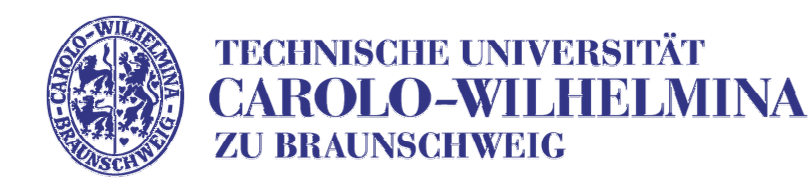

# **kooperative Steuerung von Modellversuchsfahrzeugen**

#### **Softwareentwickungspraktikum Sommersemester 2008**

**Kai Homeier, Carina Flämig**

Institut für Betriebssysteme und Rechnerverbund Technische Universität Braunschweig

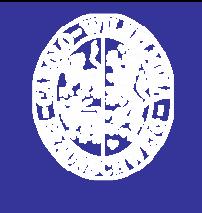

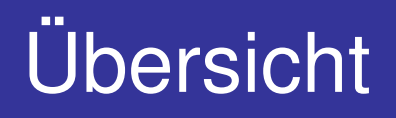

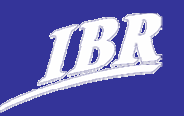

#### **Aufgabe**

- **Projektvorstellung**
- **Komponenten**
- Anforderungen

#### **Organisatorisches**

- ▶ Soft- und Hardware
- **Arbeitsräume**
- **Projektplan**

#### **Gruppeneinteilung**

Wahl der Phasenverantwortlichen

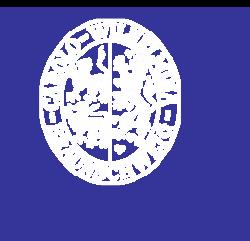

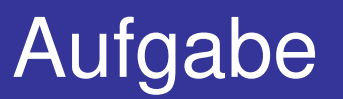

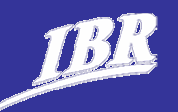

### **Entwicklung eines intelligenten Fahrentscheiders**

## **Ziele:**

- unbekanntes Labyrinth
- **Kamerabasiert Objekte finden**
- Peilung von Baken zur Orientierung

# **Testen am Modellfahrzeug (und im Simulator)**

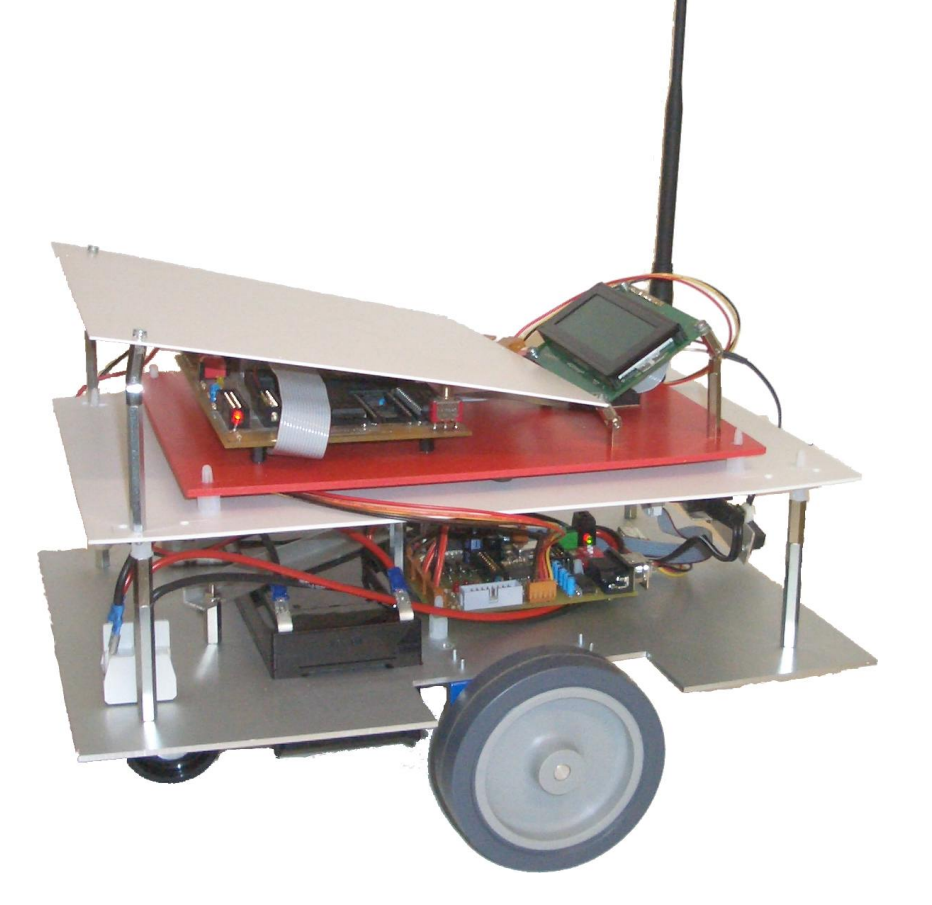

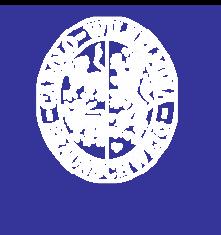

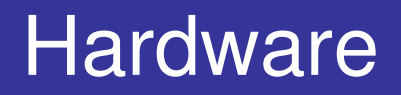

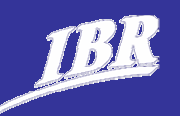

## **Hardware / Sensoren:**

- Abstandssensorik
- $\blacktriangleright$  Kamera
- definierte Schnittstellen

## **Spiel:**

Gegen andere Gruppe antreten

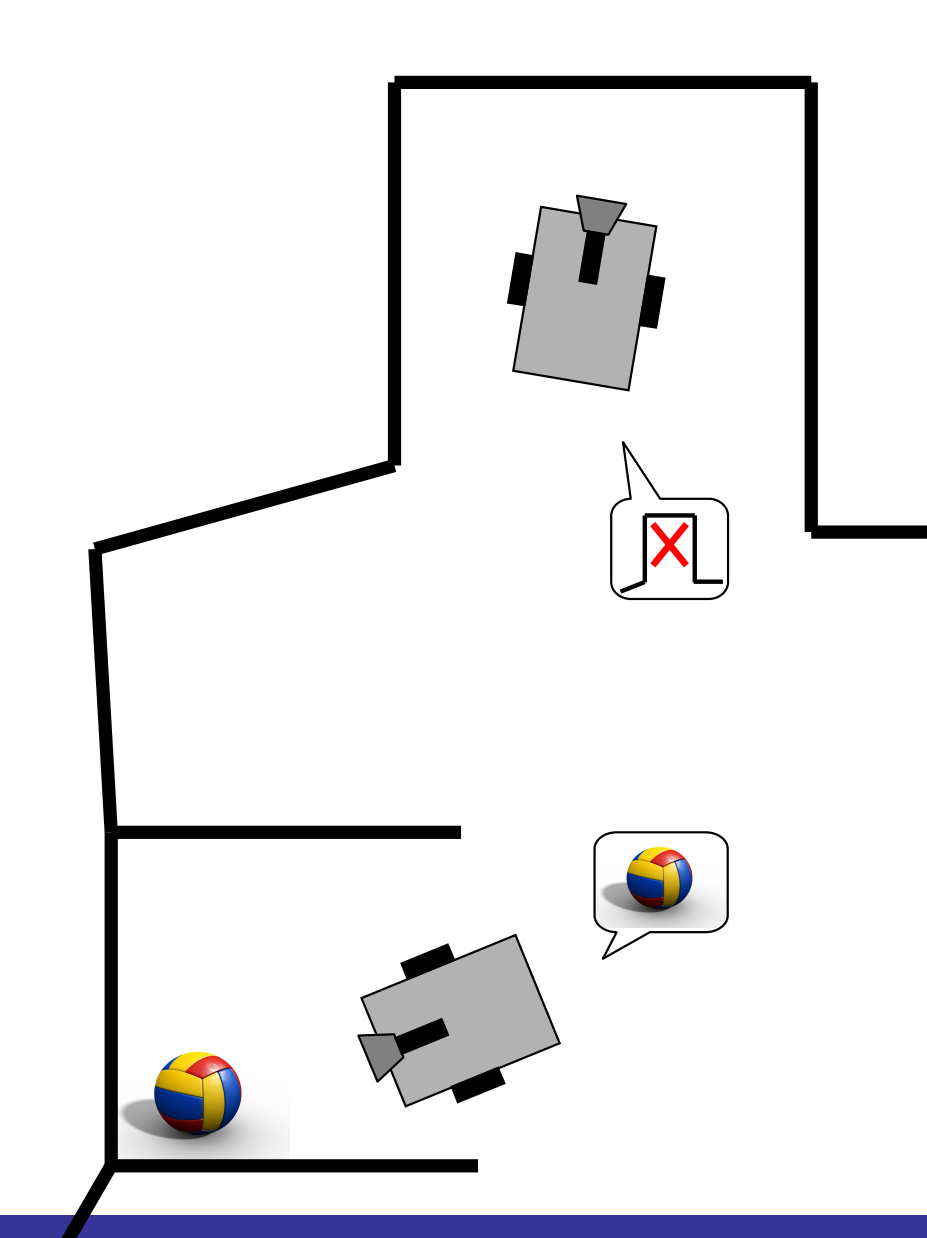

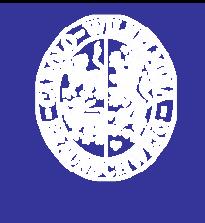

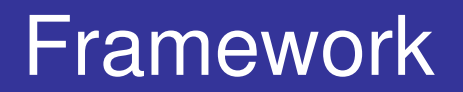

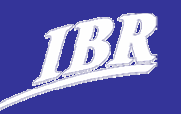

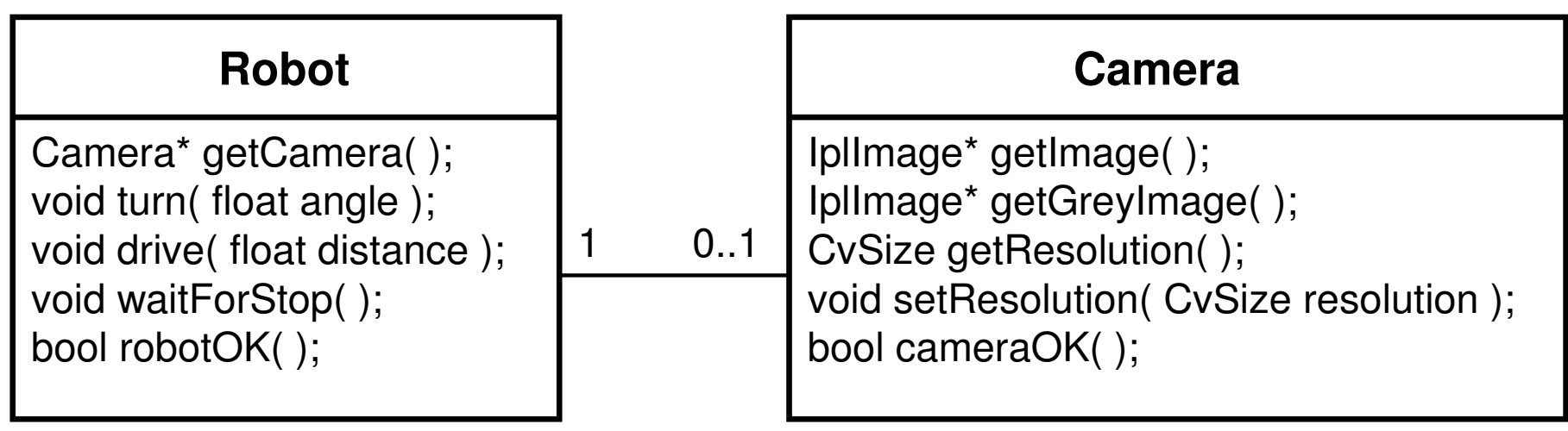

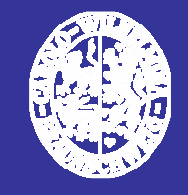

{

}

# **ExampleApplication**

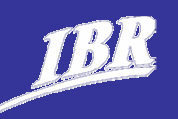

if (!kitt.robotOK())

IplImage \*img, \*edge;

//leeres Bild erzeugen:

return 1;

cerr << "Robot failure" << endl;

img = kitt.getCamera()->getGrayImage();

cvSaveImage( "Image.png", img );

#include "Robot.h" using namespace std;

Robot kitt;

int main()

{

}

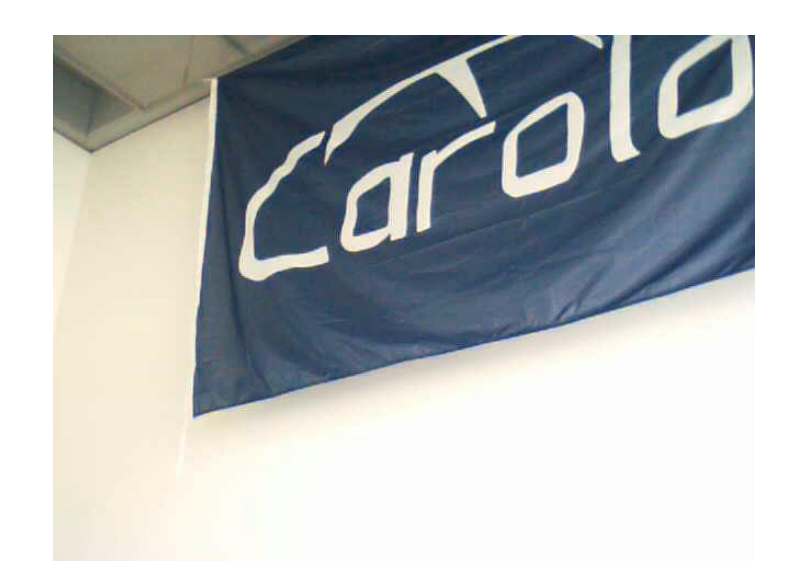

```
edge = cvCreateImage( kitt.getCamera()->getResolution(),8,1 );
//Kantenfindung mit Canny-Algorithmus
cvCanny(img, edge, 20, 120, 3);
cvSaveImage( "canny.png", edge );
```

```
//50cm vorwärts fahren
kitt.drive(0.5);
//blocken bis Robot wieder steht
kitt.waitForStop();
//Umdrehen
kitt.turn( M_PI );
cout << "done" << endl;
return 0;
```
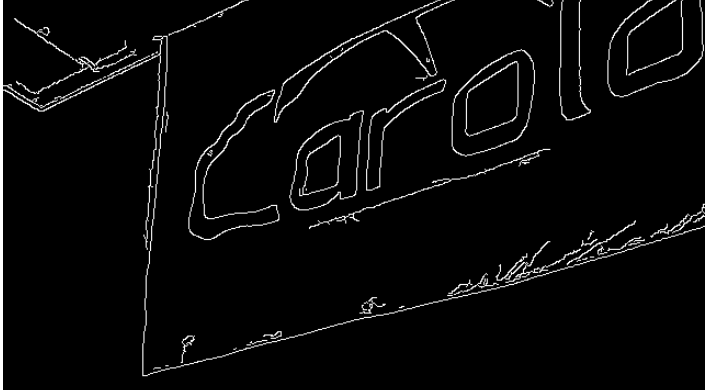

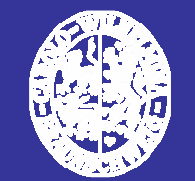

# Durchführung

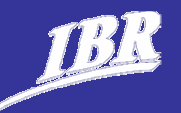

**Aufgabe Organisatorisches Gruppeneinteilung**

#### **2 Gruppen**

▶ Jeweils 6 Studenten pro Gruppe

#### **Jede Gruppe**

- **Entwickelt eigenes Programm**
- Verwendet einheitliche Programmiersprache

#### **Entwurfsmethodik**

**Nasserfallmodell** 

#### **Abgaben**

- Dokumente: SVN / Trac und eMail
- ▶ Code: SVN

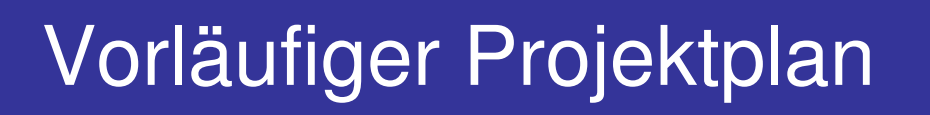

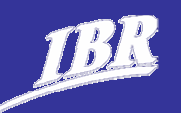

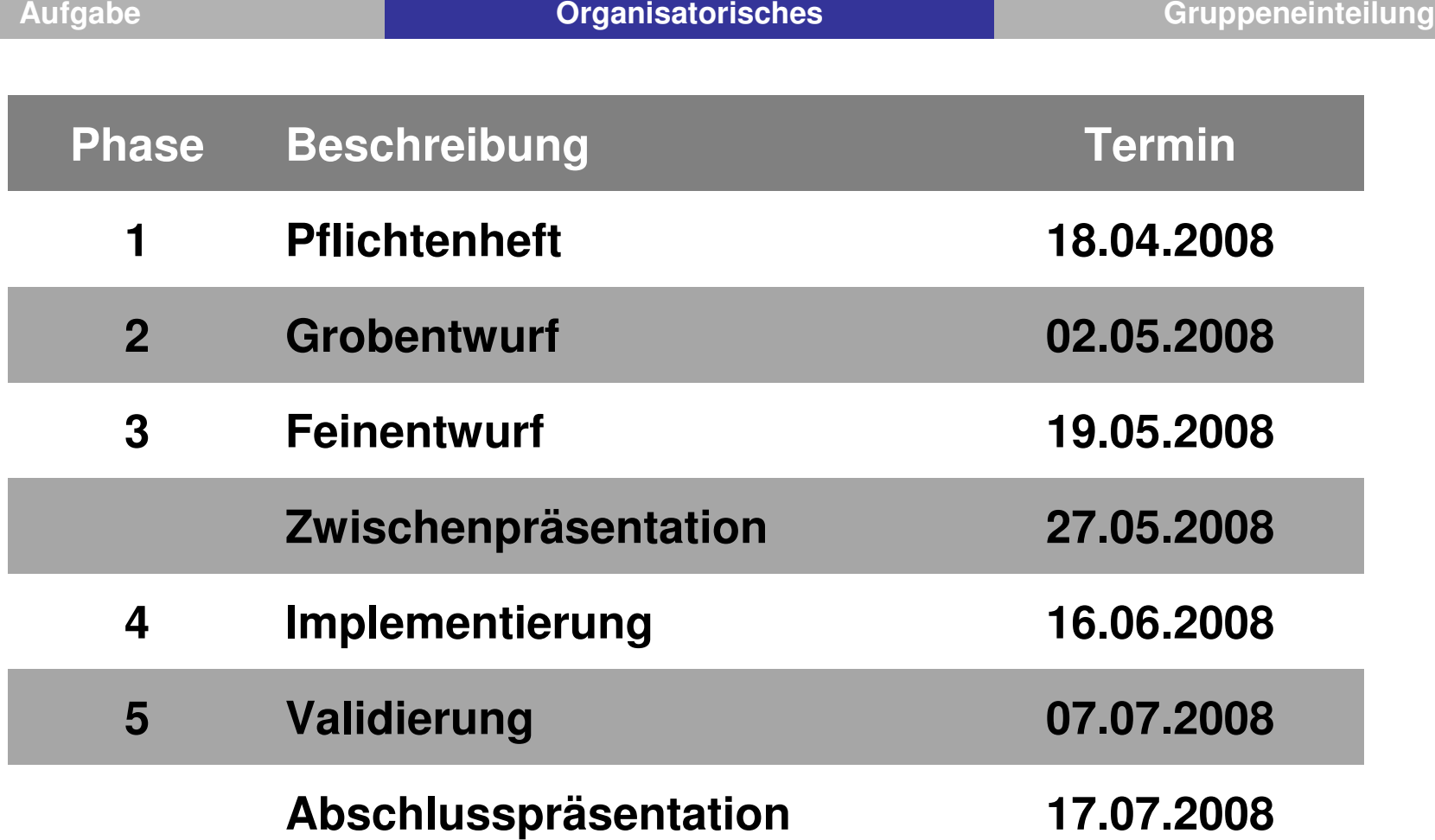

#### **Projekttreffen**

▶ Dienstag 13:15 Uhr, jeweils nach den Abgaben

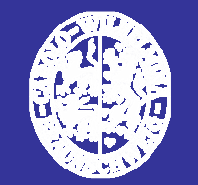

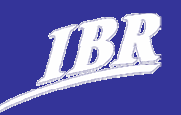

**Produktübersicht**

#### **Leistungsbeschreibung**

- $\blacktriangleright$  Funktionen
- Daten
- Qualitätsanforderungen
- **Nichtfunktionale Anforderungen**

#### **Produktumgebung**

#### **Vorlage**

- http://www.ibr.cs.tu-bs.de/courses/ss08/sep-cm/templates/TemplatePflichtenheft.doc
- http://www.ibr.cs.tu-bs.de/courses/ss08/sep-cm/templates/TemplatePflichtenheftLatex.zip

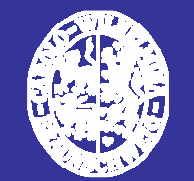

# Aufgaben in der Gruppe

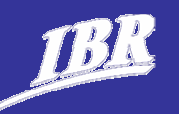

**Aufgabe Organisatorisches Gruppeneinteilung**

#### **Phasenverantwortlicher**

- ▶ Wechselnde Aufgabe
- **Organisatorisches**
- **Koordination innerhalb der Gruppe**
- **Pflege der Gruppen-Webseite** 
	- Team, Aufgaben, Status, Dokumente

#### **Phasenabschluss**

- ▶ Dokument
- **Präsentation** 
	- 5-10 Minuten

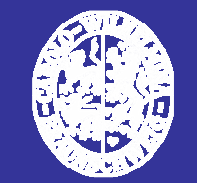

# Zeiten und Räume

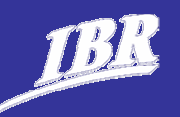

**Aufgabe Organisatorisches Gruppeneinteilung**

#### **CIP-Pool (G40)**

- **Reservierte Zeiten**
- ▶ Reservierte und betreute Zeiten
- ▶ Blockierte Zeiten
- **Außerhalb der Zeiten** 
	- FCFS
	- Gegenseitige Rücksichtnahme
- **> Zugang** 
	- y-Nummer

#### **Seminarraum des IBR (IZ105)**

**Treffen zu jedem Phasenabschluss** 

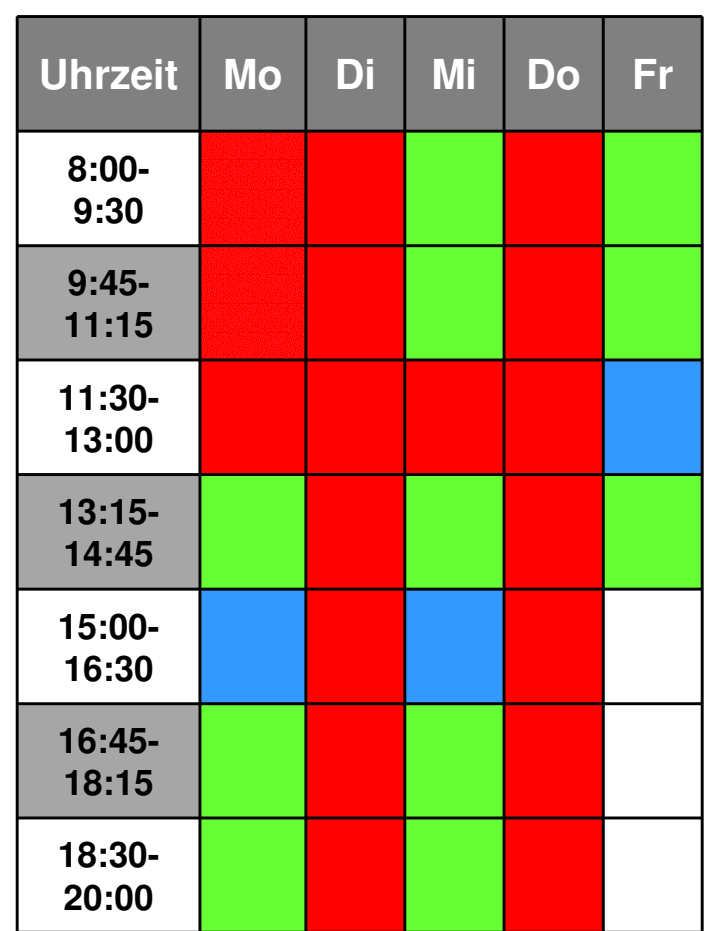

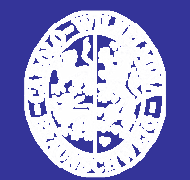

# Arbeitsumgebung: Rechner

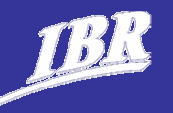

#### **Y-Nummern**

- **Freischalten über IBR-Webseite**
- http://www.ibr.cs.tu-bs.de/passwd/rz.html

#### **Linux Server**

- ▶ predator.ibr.cs.tu-bs.de
- ▶ radiator.ibr.cs.tu-bs.de

### **Eigene Notebooks**

- $\triangleright$  WI AN
- Grüne Netzwerkkabel

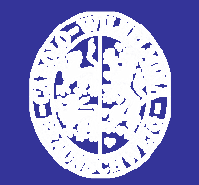

# Arbeitsumgebung: Dienste

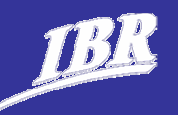

#### **SVN + Trac Server**

- ▶ Vom SSE gestellt
- ▶ Accounts kommen im Laufe der Woche
- ▶ Client: z.B. TortoiseSVN, RapidSVN

### **Webserver für Projektstatus und/oder Trac**

- http://www.ibr.cs.tu-bs.de/courses/ss08/sep-cm/<Grp>
- $\blacktriangleright$  /ibr/www/...
- **Gruppenverzeichnisse** 
	- groupX

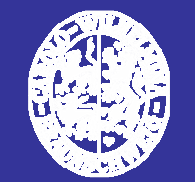

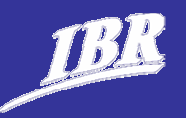

- **Realisierung des Funktionsumfangs**
- **Einhalten der Deadlines**
- **Arbeit als Projektverantwortlicher**
	- ▶ Vortrag am Phasenabschluss
- **Webseite zum Projektstatus**
- **Teilnahme an den Präsenzveranstaltungen**
- **Aktive Mitarbeit in der Gruppe**

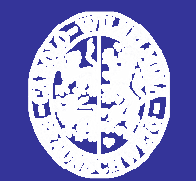

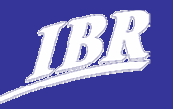

#### **Projektwebseite**

http://www.ibr.cs.tu-bs.de/courses/ss08/sep-cm/

#### **x** Kalender

#### **Dokumente**

- **Lastenheft**
- **Diese Folien**

#### **Vorlagen**

- **Präsentationen**
- Meilensteindokumente

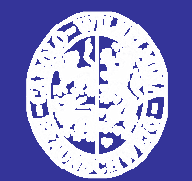

# Kommunikation / Fragen

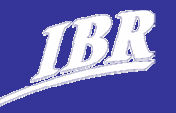

#### **Mailingliste**

▶ sepcm@ibr.cs.tu-bs.de

#### **HiWi**

- Carina Flämig
	- betreute Übungszeiten
	- c.flaemig@tu-bs.de

#### **Betreuer**

- $\blacktriangleright$  Kai Homeier
	- homeier@ibr.cs.tu-bs.de

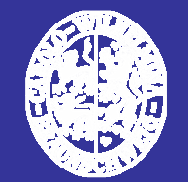

# Gruppeneinteilung

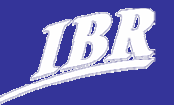

#### **Gruppe 1 Gruppe 2**

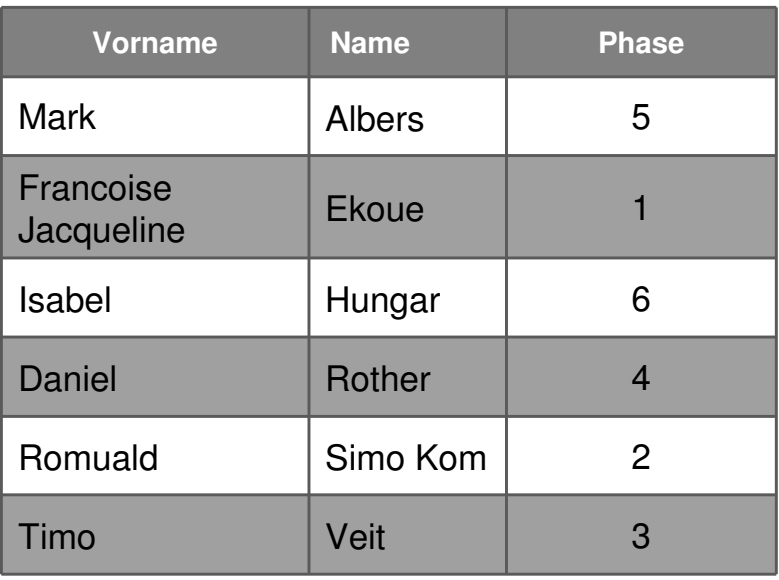

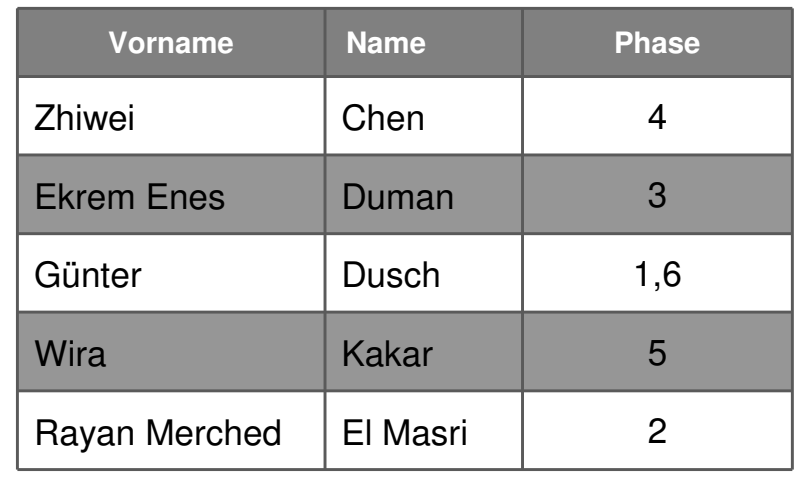

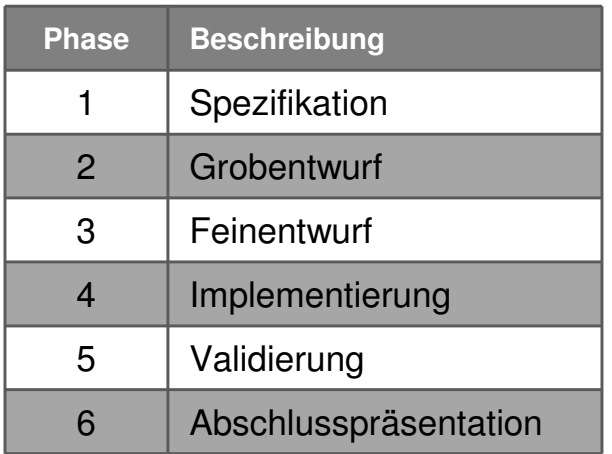

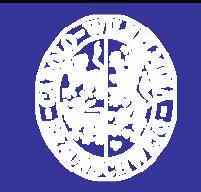

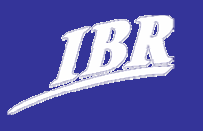

# **Fragen …?**

# **Nächstes Treffen Di., 22.04.2008, 13:15 Uhr**